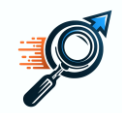

# **Proposta - Desafio TCU**

### **24.1. Identificação e contato da Licitante**

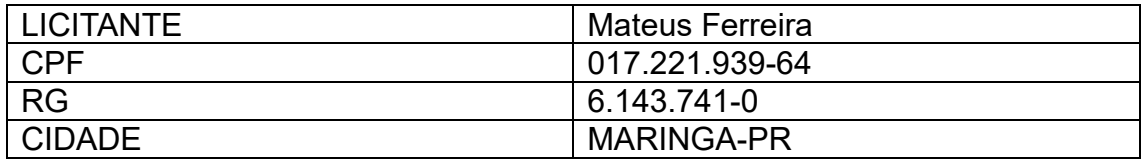

## **24.2. Descrição da Solução Inovadora**

### **24.2.1. INOVAÇÃO**

O projeto AudiVelox é uma plataforma tecnológica integrada que revoluciona a auditoria em obras de pavimentação urbana, proporcionando integração entre as linhas de defesa (art. 169, Lei 14.133/2021), com foco em melhoria de processos contínuos, usando a tecnologia para integrar atores, agregando conhecimento e força de trabalho para que recursos públicos sejam utilizados de forma eficaz gerando riqueza e desenvolvimento.

**24.2.2. MÉTODOS DE INSPEÇÃO:** Explicação detalhada do(s) Método(s) de Inspeção proposto(s), incluindo o detalhamento dos custos por inspeção.

**Inspeção Presencial:** Registro Fotográfico por motoboy;

A plataforma possui uma rede de motoboys, uma vez selecionada a obra para vistoria é selecionado o mais próximo para realizar o serviço. Via aplicativo ele vai preencher um formulário, configurado de acordo com perguntas e respostas, em texto, áudio ou vídeo do local, essas respostas são enviadas para plataforma.

**Inspeção Técnica Remota:** A plataforma possui uma rede de engenheiro que são selecionados para analisar as informações coletadas pelos motoboys da obra.

**Inspeção Técnica Presencial:** A rede conta com engenheiros que poderão se deslocar presencialmente na obra.

#### **24.2.3. PIPELINE:**

**Fase 01:**

A plataforma apresenta uma tela com um método de filtro baseado no princípio de pareto 80-20 por estado:

-listagem de todas as empresas com relação ao quantitativo de obras (PQ);

-listagem de todas as empresas com relação ao valor das obras (PV);

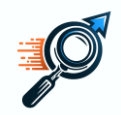

-listagem de todas as empresas com relação a diferença (valor convenio - valor licitado)(PdL);(Verificação do resultado do processo licitatorio).

-listagem de todas as empresas com relação aditivos (PA);

-listagem de todas obras com relação ao Status Convenio;

Com as possibilidades de filtro é possível criar um plano de trabalho de forma estratégica. Esses filtros podem ser evoluídos conforme ampliação do conhecimento sobre a sistemática do processo de contração de obras de pavimentação como um todo.

As informações para construir esses filtros estão disponíveis no TransfereGov/Obrasgov, filtros poderão ser discutidos no processo de ideação.

#### **Fase 02:**

Com plano de trabalho definido, pode ser disparado o processo de inspeção das obras.

Essas obras de certa forma já estarão dentro de um contexto, que merece atenção devido a práticas existentes no mercado e quando levamos o foco para as empresas temos maior efetividade com menos dispêndios de recursos.

A fiscalização e monitoramento ocorre nas obras, mas sabemos que os vícios podem se refletir nas outras, pois muitas obras são executas pela mesma empresa.

Num momento inicial será necessário identificar o local da obra, essa informação deve ser verificada via sistema pela contratada. Atualmente muitas obras possuem as coordenadas geográficas do local da prefeitura na base de dados, ao invés do local da obra.

Com a obra identificada pode ser disparada as ordens de inspeção:

**1)Inspeção Presencial Simples:** Registro fotográfico por motoboy;

**2)Inspeção Profissional Remota:** A plataforma possui uma rede de engenheiro que são selecionados para analisar as informações coletadas pelos motoboys da obra.

**3)Inspeção Profissional Presencial:** A rede conta com engenheiros que poderão se deslocar presencialmente na obra.

## **24.2.4. INTEGRAÇÃO**

TransfereGov e ObrasGov: Integrar endpoints que permitem consultar transferências de recursos federais para obras específicas. Usar GET para buscar dados, atualmente as informações estão na grande maioria em dados abertos.

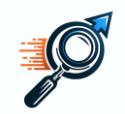

Fonte:<https://www.gov.br/transferegov/pt-br/obrasgov/documentacao>

Fonte:<https://www.gov.br/transferegov/pt-br/ferramentas-gestao/dados-abertos>

Fonte: https://www.gov.br/transferegov/pt-br/ferramentas-gestao/dadosabertos/apis/transferencias-especiais/api-modulo-de-transferencias-especiais

#### **24.2.5. GEOPROCESSAMENTO**

Implementação de modulo que possa converter arquivos PDF em DWG, em seguida KML e finalmente integrar ao Google Earth. Desta forma teremos o desenho dos projetos integrados de forma geolocalizados. Na plataforma TransfereGov muitas vezes esses arquivos são digitalizados, sendo necessário buscar no portal transparência dos municípios.

### **24.2.6. ABRANGÊNCIA**

**1)Inspeção Presencial Simples:** de forma presencial será possível responder todas as perguntas: CAMADA DE RISCO 1 SIMPLES 

**2)Inspeção Profissional Remota:** CAMADA DE RISCO 2

**3)Inspeção Profissional Presencial** CAMADA DE RISCO 3 COMPLEXO

#### **24.2.7. TEMPESTIVIDADE**

**1)Inspeção Presencial Simples:** de forma presencial será possível responder todas as perguntas: CAMADA DE RISCO 1 SIMPLES – 3 dias.

**2)Inspeção Profissional Remota:** CAMADA DE RISCO 2 -5 dias.

**3)Inspeção Profissional Presencial:** CAMADA DE RISCO 3 COMPLEXO – 7 dias.

#### **24.2.8. ESCALA**

**1)Inspeção Presencial Simples:** de forma presencial será possível responder todas as perguntas: CAMADA DE RISCO 1 SIMPLES – 3 dias, quantas forem necessárias.

**2)Inspeção Profissional Remota:** CAMADA DE RISCO 2 -5 dias, 100 inspeções.

**3)Inspeção Profissional Presencial:** CAMADA DE RISCO 3 COMPLEXO – 7 dias, 100 inspeções.

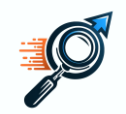

### **24.2.9. ESCALABILIDADE**

O processo seria o mesmo para outros tipos de obras, poucos ajustes seriam necessários pois o que muda seria a forma como as perguntas seriam configuradas.

### **24.2.10. MATURIDADE TECNOLÓGICA**

TRL 4 - Validação da tecnologia em laboratório: A tecnologia é testada em ambiente controlado para verificar se funciona como esperado.

Atualmente, a solução envolve dois (gestão motoboys, gestão profissionais) sistemas independentes que estão operacionais e cuja funcionalidade foi validada em um ambiente real.

No entanto, para alcançar uma solução integrada eficaz, é essencial desenvolver e validar um novo módulo que facilitará a integração desses sistemas existentes, tendo como foco a gestão e monitoramento de auditoria em obras públicas.

O processo de design e funcionalidade do novo módulo ainda precisa ser validado em ambiente de laboratório, o que é crucial para avançar para os próximos níveis de prontidão tecnológica.

## **24.2.11. TEMPO DE DESENVOLVIMENTO**

6 meses.

#### **24.2.12. TESTES:**

1. Teste Módulo Plano de Trabalho Estratégico - Princípio de Pareto (base para Painel de Acompanhamento e Alerta)

Funcionalidades: Verificar se o módulo pode identificar corretamente os 20% dos itens que representam 80% do impacto (Princípio de Pareto) de acordo com os filtros estabelecidos.

Integração com Painel de Acompanhamento e Alerta: Testar a integração dos dados gerados com o painel de alertas para garantir que as informações são atualizadas de acordo com a execução do plano de trabalho.

Usabilidade e Interface: Avaliar a facilidade de uso e a clareza na apresentação das informações das obras.

#### 2. Teste Módulo Inspeções

Cadastro e Gestão de Inspeções: Testar a funcionalidade de agendamento, alteração e cancelamento de inspeções.

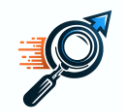

Relatório de Inspeção: Garantir que o módulo possa gerar relatórios detalhados das inspeções realizadas, incluindo data, hora, resultado, evidencias em texto, foto e vídeo.

3. Teste Módulo Gestão Profissionais

Cadastro de Profissionais: Testar a adição, remoção e atualização dos dados dos profissionais.

Atribuição de Tarefas: Certificar que o módulo permite a correta atribuição de tarefas aos profissionais e que estas atualizações são refletidas em tempo real.

Relatórios de Atividades: Avaliar a precisão e completude dos relatórios de atividades dos profissionais.

4. Teste Módulo Gestão Motoboys

Gerenciamento de Rotas: Testar a eficiência na criação e modificação de rotas para os motoboys.

Monitoramento em Tempo Real: Verificar a capacidade do sistema de monitorar os motoboys em tempo real e comunicar quaisquer desvios ou problemas.

5. Teste Operacionalização das Inspeções

Execução de Inspeções no Campo: Simular inspeções no campo para verificar a aplicabilidade dos procedimentos e a integridade dos dados coletados.

Interação com Outros Módulos: Confirmar que os dados das inspeções são corretamente integrados aos outros módulos, como o de gestão de profissionais e alertas.

6. Teste Acompanhamento e Alerta

Geração de Alertas: Testar a lógica de geração de alertas baseados em critérios pré-definidos, será utilizado para a gestão de riscos norteadora da fiscalização e do monitoramento da obra.

Dashboard: Verificar se os dashboards exibem informações atualizadas e se os relatórios são gerados corretamente e de forma compreensível.

7. Geração de Relatórios

Completude e Precisão: Assegurar que todos os relatórios gerados sejam completos, precisos e reflitam as informações mais recentes.

Formatos de Exportação: Testar diferentes formatos de exportação (como PDF, Excel) para garantir que os relatórios são compatíveis e utilizáveis.

## **24.4. Modelo de negócios**

**24.4.1. Composição e qualificação da equipe ágil que se dedicará ao Desafio**

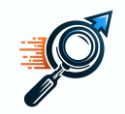

Gerente de Projeto Ágil (Scrum Master): 1

Certificação em gerenciamento ágil de projetos (como CSM - Certified Scrum Master ou PMP com experiência em Agile).

Desenvolvedor de Sistemas Sênior: 4

Bacharelado em Ciência da Computação ou áreas afins, com experiência em desenvolvimento de sistemas em frameworks modernos e bancos de dados.

Especialista em Compras Públicas: 1

Um especialista é geralmente suficiente para assegurar que todas as normativas e peculiaridades das compras públicas sejam adequadamente contempladas no sistema.

Engenheiro Civil Especializado em Pavimentação: 1

Um engenheiro civil com experiência no desenvolvimento de projetos de Pavimentação.

Advogado Especializado em Direito Público: 1

Um advogado especializado em licitações e contratos.

Analista de Testes: 1

Experiência em testes de sistemas.

Product Owner: 1

Conhecimento do setor de obras públicas e experiência em definição de requisitos de negócios para projetos de TI. Idealmente, alguém com um background em engenharia ou administração pública.

## **24.4.2. Aspectos gerais de como a solução seria comercializada à Contratante em caso de eventual fornecimento.**

Possibilidade de Registro de preço por inspeções realizadas, conforme a forma e nível técnico exigido.

#### **24.5. Portfólio:**

1. Obtenção do projeto de cada obra.

O projeto de cada obra está disponível no portal transparência dos respectivos entes, através do seu portal transparência. Também é possível localizar no TransfereGov no acesso livre, alias podem ser acessadas muitas informações das obras no via acesso livre.

6. Comparação das evidências com o projeto.

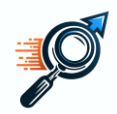

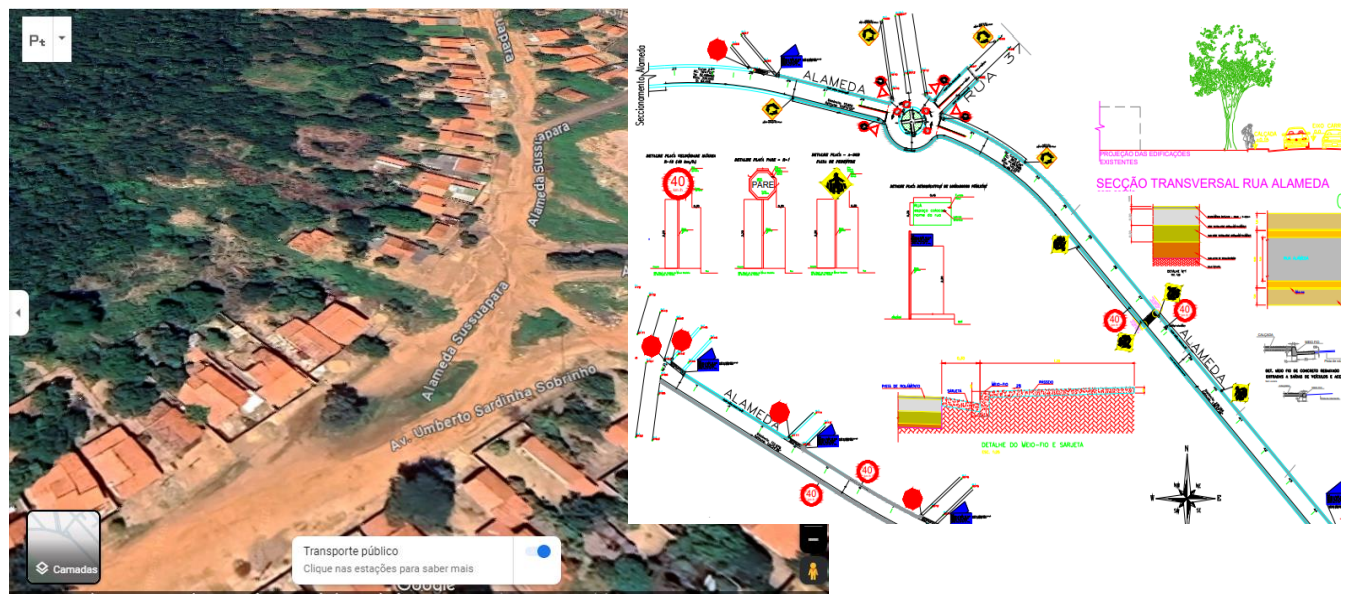

Fonte:<https://www.miracema.to.gov.br/licitacao/257>

https://www.google.com/maps/search/RUA+ALAMEDA+ESTADO+TOCANTIS/@-9.5769203,- 48.4070522,105a,46.1y,260.1h,49.41t/data=!3m1!1e3!5m1!1e2?entry=ttu

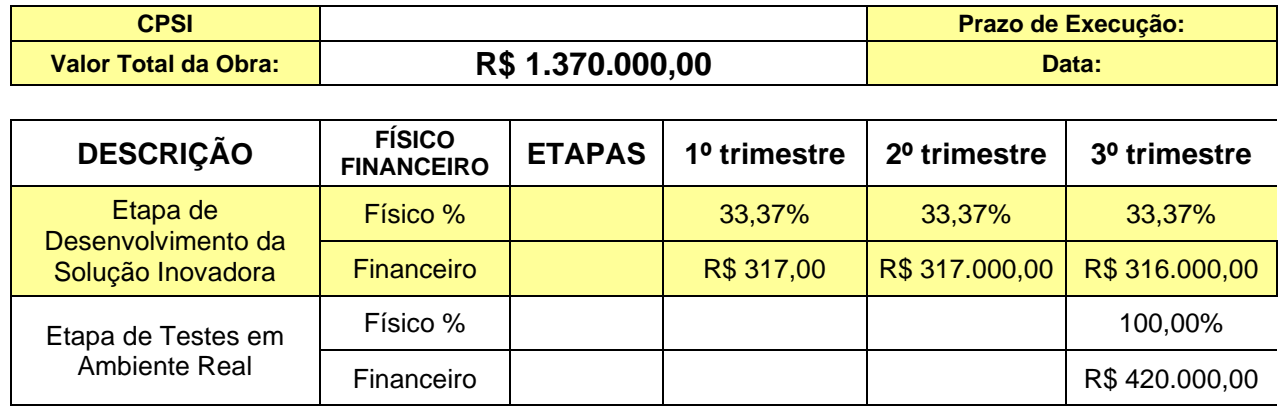

### **24.6. Planilha do Cronograma físico-financeiro.**

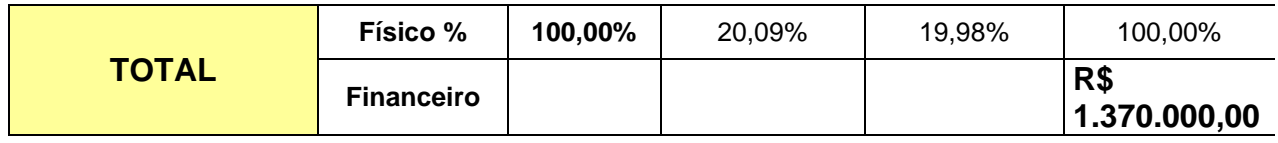

**24.7. Em caso de necessidade de pagamento antecipado para início das atividades, apresentar justificativa, prazos e valores.**

Não.